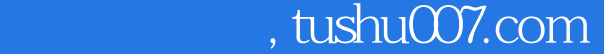

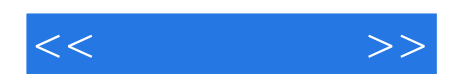

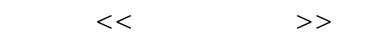

- 13 ISBN 9787121056802
- 10 ISBN 7121056801

出版时间:2008-9

 $(2008.09)$ 

页数:393

PDF

更多资源请访问:http://www.tushu007.com

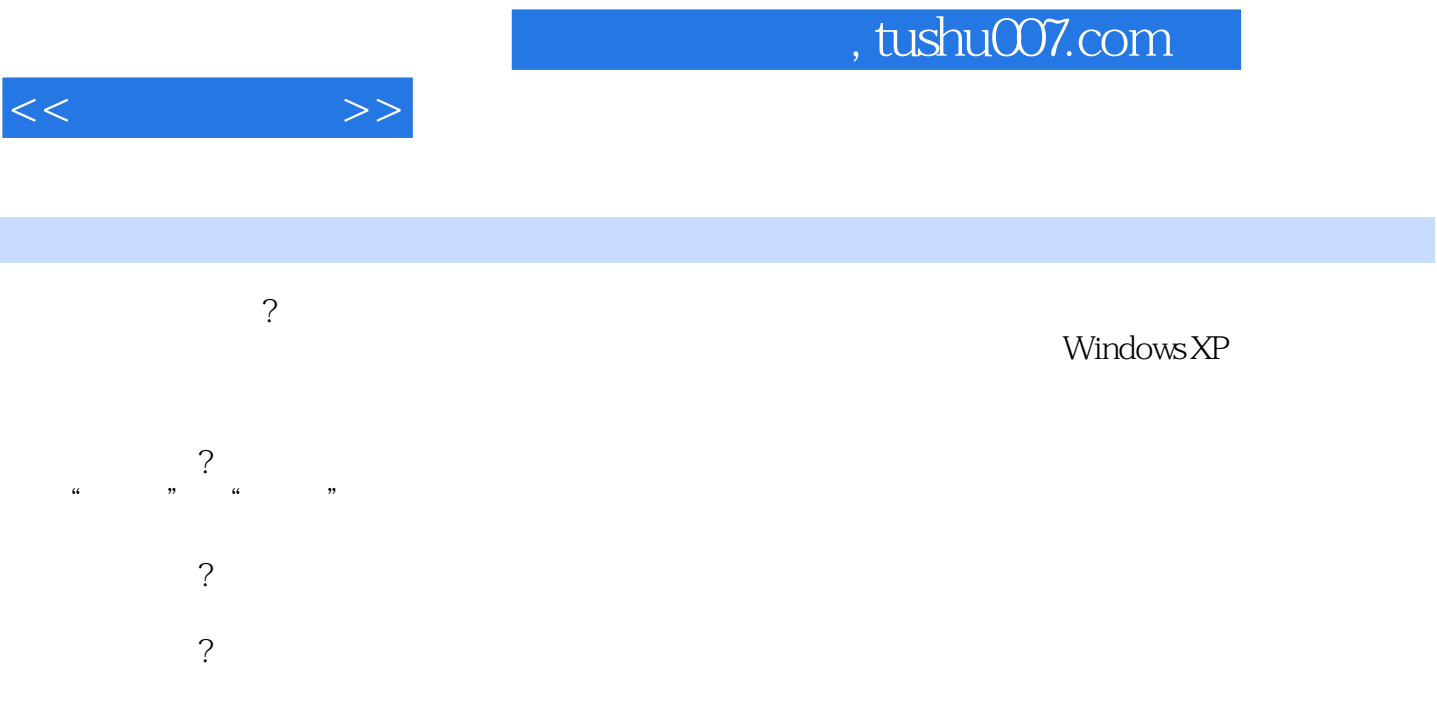

 $\overline{?}$ 

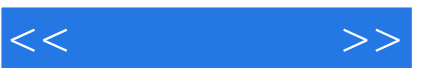

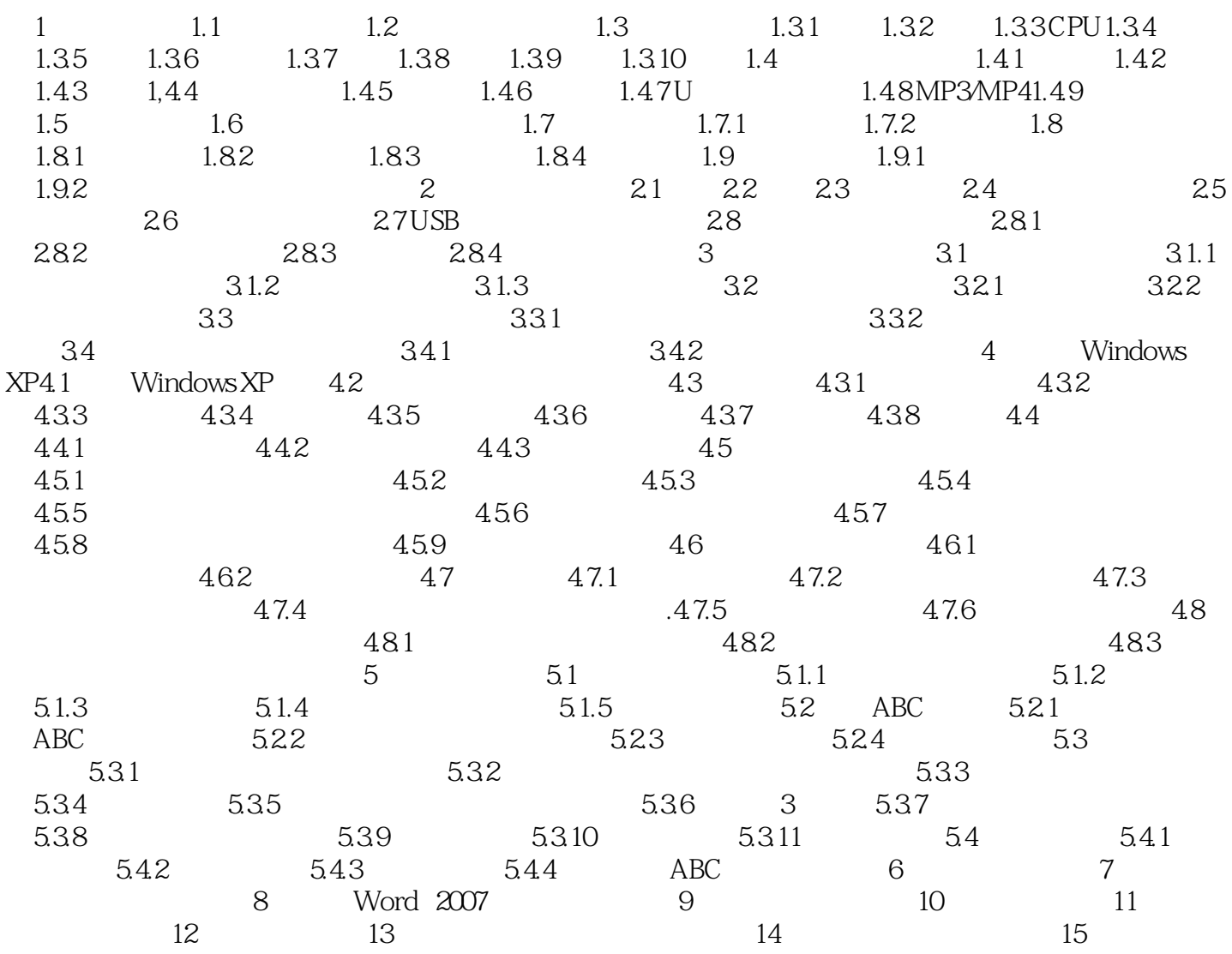

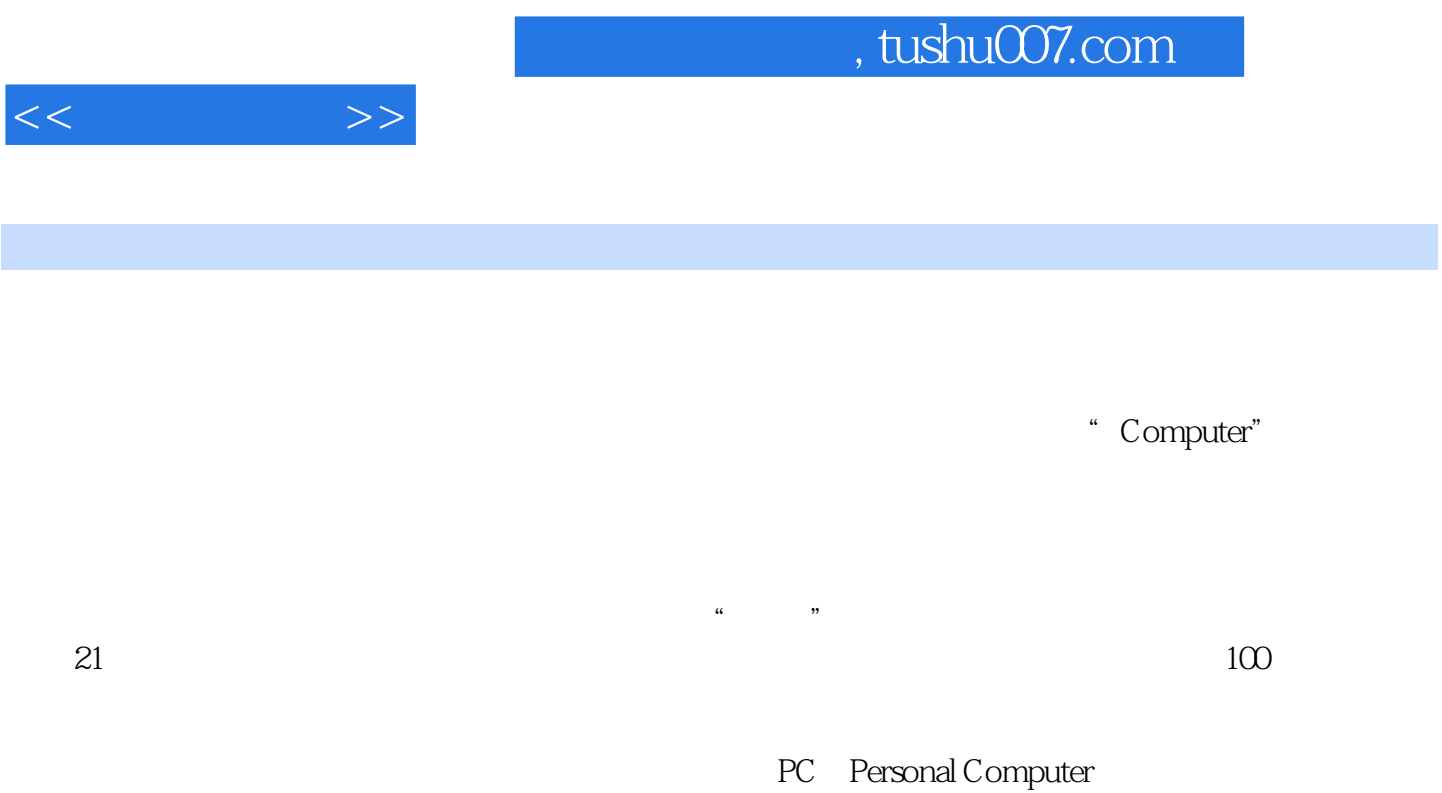

 $1.1$ 

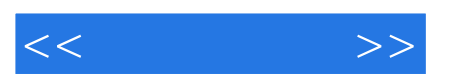

*Page 5*

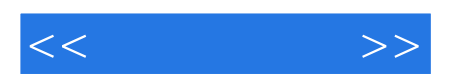

本站所提供下载的PDF图书仅提供预览和简介,请支持正版图书。

更多资源请访问:http://www.tushu007.com